# *GHID DE INSTALARE*

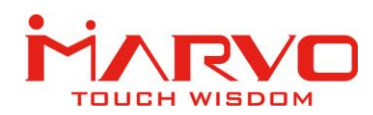

# CASTI HG9035

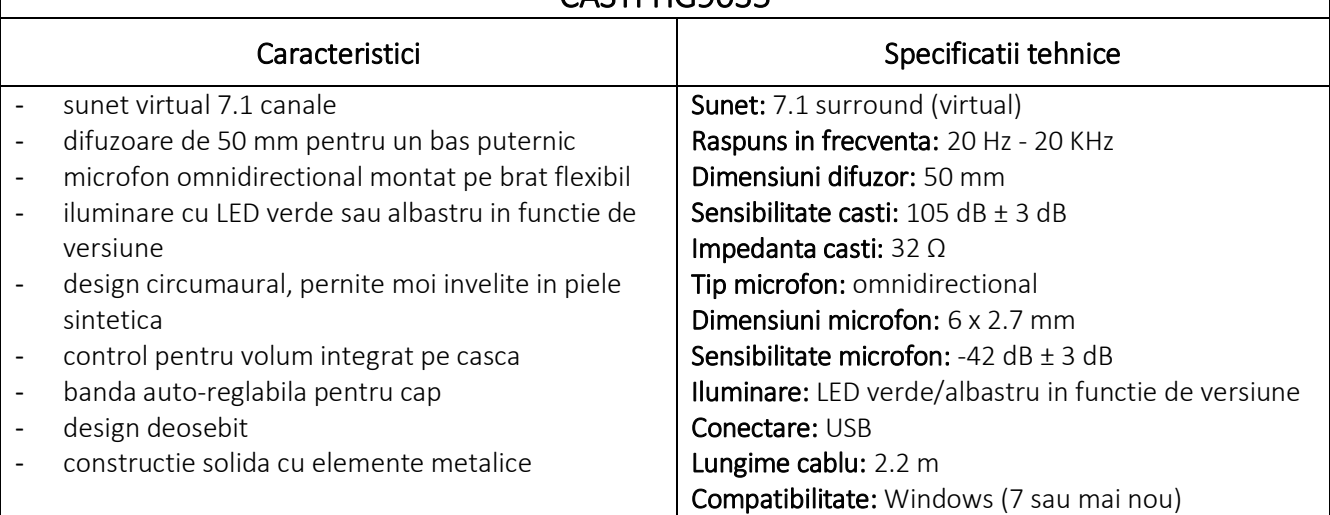

### SIGURANTA IN UTILIZARE

- *Pentru a preveni posibile probleme cu auzul, nu utilizati castile la volum ridicat pentru perioade lungi de timp.*
- Pastrati echipamentul uscat. Precipitatiile, umiditatea si toate tipurile de lichide sau condensul pot contine minerale ce corodeaza circuitele electronice.
- Nu utilizati niciodata produsul cu mainile ude.
- Nu folositi si nu depozitati echipamentul in zone prafuite sau murdare. Nu depozitati echipamentul in conditii de temperaturi inalte (acestea il pot deteriora).
- Nu depozitati echipamentul in conditii de temperaturi scazute (cand acesta revine la temperatura normala, in interiorul lui se poate forma condens care poate duce la deteriorarea echipamentului).
- Nu scapati, loviti sau scuturati echipamenul (utilizarea brutala poate duce la spargerea sa).

#### INSTALAREA

- 1. Introduceti conectorul USB intr-un port USB disponibil la computerul dumneavoastra.
- 2. Sistemul va instala automat driverul necesar.
- 3. Pentru activarea sunetului surround accesati *Control Panel > Sound > Playback*, selectati din lista castile si faceti clic dreapta, selectati *Properties > Enhancements*, bifati *Virtual Surround* si apasati *Apply*. Reporniti sistemul pentru activarea setarilor.

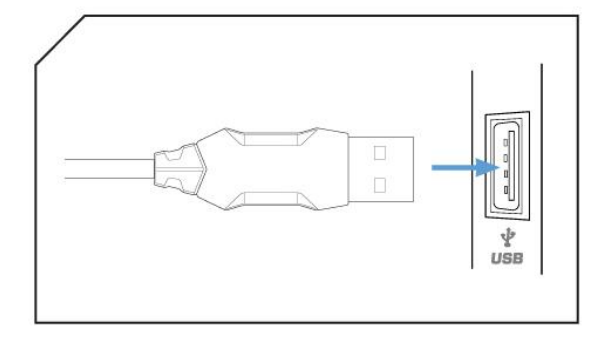

## UTILIZAREA

Folositi potentiometrul plasat pe casca pentru ajustarea volumului. Pentru activarea-dezactivarea microfonului folositi comutatorul plasat direct pe microfon (trebuie indepartat buretele microfonului).

### Importator si Distribuitor in Romania: SC PC-coolers SRL

Adresa: Cercelus 68 street, sector 3, Bucuresti ☏ 021.322.82.92 | ✉ office@pc-coolers.ro | www.pc-coolers.ro

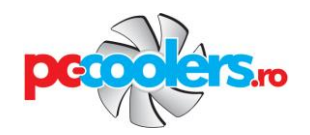

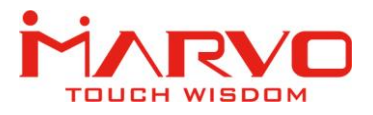

# *GHID DE INSTALARE*

#### DEPANARE

In caz de functionare incorecta urmati pasii de mai jos:

- $\checkmark$  Verificati integritatea conectorilor;
- $\checkmark$  Verificati corectitudinea conexiunii la computer;
- $\checkmark$  Verificati corectitudinea setarilor computerului:
- $\checkmark$  Deconectati si reconectati echipamentul; reporniti computerul.

Daca problema persista va rugam sa contactati vanzatorul local.

#### INFORMATII GENERALE

- Reparatiile neautorizate sau dezasamblarea produsului duc la anularea garantiei si pot cauza deteriorarea lui.
- Produsul este unul sigur, conform cu cerintele UE.
- Acest produs este fabricat in concordanta cu standardul european RoHS. Acest standard a fost introdus pentru a diminua cantitatea de deseuri electrice si electronice emisa in atmosfera.
- Utilizarea simbolului WEEE (pubela taiata cu un X) indica faptul ca acest produs nu este deseu menajer. Cand reciclati deseurile in mod corespunzator protejati mediul inconjurator.

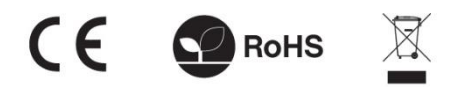

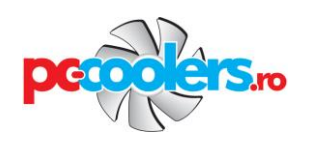